# **json-as-db**

*Release 0.2.0*

**Joonas**

**Jan 30, 2023**

# **CONTENTS**

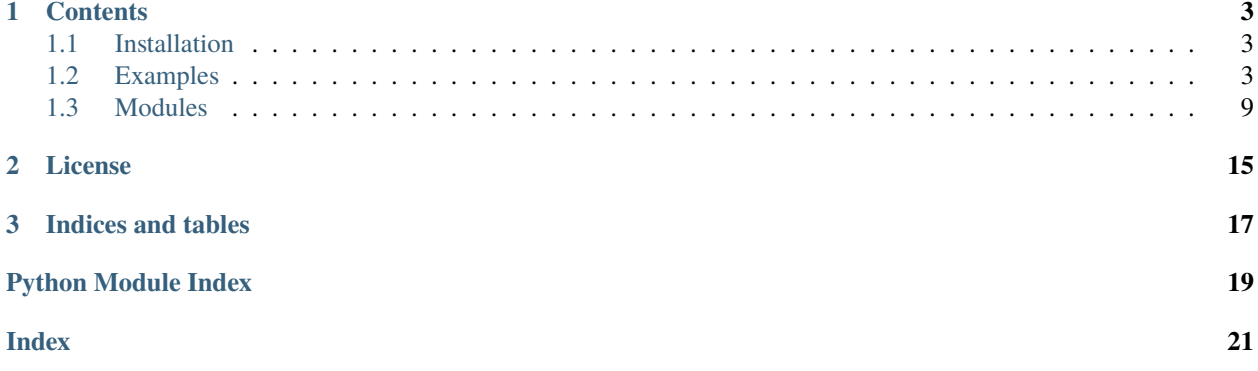

Using JSON file as a very simple and lightweight database.

Save all your records into file as JSON format to be easy to read for human. also fetch from the file just as what you see.

### **CHAPTER**

### **ONE**

## **CONTENTS**

### <span id="page-6-1"></span><span id="page-6-0"></span>**1.1 Installation**

Installing JSON-as-DB is pretty simple.

**Note:** Using a virtual environment will make the installation easier, and will help to avoid clutter in your system-wide libraries.

JSON-as-DB is available on Pypi as json-as-db, so you can install using pip as like following command.

\$ pip install json-as-db

Also you can install directly from source. You will need git in order to clone the repository.

\$ git clone https://github.com/joonas-yoon/json-as-db.git

\$ cd json-as-db

\$ pip install -e .

If you want to test methods working well, here is the unit tests in tests/ directory. These unittest-based tests are written using [PyTest.](https://docs.pytest.org/)

Now that you have installed all dependencies, you can run tests to check functions like,

```
$ PYTHONPATH=src python -m pytest
```
### <span id="page-6-2"></span>**1.2 Examples**

### **1.2.1 Database**

The *Database* is compatible with [dictionary](https://docs.python.org/3/library/stdtypes.htmldict) where is Python built-in class, except only for some of setters.

So you can use them as dictionary-like, including useful CRUD methods and more.

```
>>> from json_as_db import Database
\gg db = Database()
\gg db.add([... { "id": 1001, "type": "Regular" },
... { "id": 1002, "type": "Chocolate" }
... ])
["aT7kM2pW8L7JisSkNjpAhr", "RUJGcVBFANvNRReXa8U3En"]
>>> db.get("aT7kM2pW8L7JisSkNjpAhr")
```
(continues on next page)

(continued from previous page)

```
{"id": 1001, "type": "Regular"}
>>> db.count()
2
\gg db.all()
[{"id": 1001, "type": "Regular"}, {"id": 1002, "type": "Chocolate"}]
>>> db.save('path/dir/file.json')
```
Moreover, *Database* provides and supports many operations. Please see the following examples.

#### **Basic operations**

#### **Add**

You can add single item into *Database*. It returns automatically generated ID of added item. This new ID is important to use to get and to manipulate data from *Database*.

```
\gg db.add({
... "id": 1001,
... "type": "Regular"
... })
"aT7kM2pW8L7JisSkNjpAhr"
```
It supports to add multiple items with list.

```
\gg db.add([... {
... "id": "1001",
... "type": "Regular"
... },
... {
... "id": "1002",
... "type": "Chocolate"
... },
... {
... "id": "1003",
... "type": "Blueberry"
... },
... ])
['FqkmbYFSCRCAHQWydhM69v', 'RUJGcVBFANvNRReXa8U3En', 'F3c3rWpzb3Wh2XYQpoYu9v']
```
#### **Remove**

You can remove object(s) in *Database* using remove method by given ID(s). It returns removed object from *Database*.

```
>>> db.remove("aT7kM2pW8L7JisSkNjpAhr")
{'id': '1001', 'type': 'Regular'}
>>> db.remove(["FqkmbYFSCRCAHQWydhM69v", "RUJGcVBFANvNRReXa8U3En"])
[{'id': '1001', 'type': 'Regular'}, {'id': '1002', 'type': 'Chocolate'}]
```
**Get**

You can get object(s) by given  $ID(s)$  in two ways, the first one is:

```
>>> db.get("aT7kM2pW8L7JisSkNjpAhr")
{'id': '1001', 'type': 'Regular'}
>>> db.get(["FqkmbYFSCRCAHQWydhM69v", "RUJGcVBFANvNRReXa8U3En"])
[{'id': '1001', 'type': 'Regular'}, {'id': '1002', 'type': 'Chocolate'}]
```
The second way, to get a single object with ID, is using getter operation.

```
>>> db["aT7kM2pW8L7JisSkNjpAhr"]
{'id': '1001', 'type': 'Regular'}
```
If there is no key in *Database* with given ID(s), it returns simply None.

```
>>> db.get("NotExistKeyString")
None
>>> db.get(['FqkmbYFSCRCAHQWydhM69v', 'NotExistKeyString'])
[{'id': '1001', 'type': 'Regular'}, None]
```
#### **Modify**

Single item

```
>>> db.modify(
... id="FqkmbYFSCRCAHQWydhM69v",
... value={
... "type": "Irregular"
... })
{'type': 'Irregular'}
```
Multiple items

```
>>> db.modify(
... id=["FqkmbYFSCRCAHQWydhM69v", "RUJGcVBFANvNRReXa8U3En"],
... value=[
... {'type': 'Apple'}, {'type': 'Orange'}
... ])
[{'type': 'Apple'}, {'type': 'Orange'}]
```
#### **Find**

You can find objects with passing lambda function to handle each items. For example:

```
>>> db.find(lambda x: x['type'].endswith('e'))
['2g4kaFAiDBPchz66HNPsZa', 'dpKsCc7evmV7Mxq8ikgY89', 'fewugXnJHosmaXeqbXrLtD']
>>> db.get(['2g4kaFAiDBPchz66HNPsZa', 'dpKsCc7evmV7Mxq8ikgY89', 'fewugXnJHosmaXeqbXrLtD
\leftrightarrow'])
[{'id': 1001, 'type': 'Chocolate'}, {'id': 1002, 'type': 'Orange'}, {'id': 1003, 'type':
\rightarrow'Apple'}]
```
Also we provide flexible wrappers for *==*, *!=*, *<*, *<=*, *>*, *>=* to comparison operators.

```
>>> from json_as_db import Key
>>> db = Database()
>>> db.add([{'product': 'Chocolate', 'amount': 10}, {'product': 'Orange', 'amount': 1}, {
˓→'product': 'Apple', 'amount': 3}])
['oTTno3xwizirjM6skVrZsi', 'Gw9pwyeV6cXJbHkT3sSUaW', 'LVw4smsL9WRgtRo5bTSnuX']
>>> db.find(Key('type') == 'Chocolate')
['oTTno3xwizirjM6skVrZsi']
>>> db.find(Key('product') > 'Apple')
['oTTno3xwizirjM6skVrZsi', 'Gw9pwyeV6cXJbHkT3sSUaW']
\gg db.find(Key('amount') \leq 3)
['Gw9pwyeV6cXJbHkT3sSUaW', 'LVw4smsL9WRgtRo5bTSnuX']
```
#### **Commit & Rollback**

When commit(), it saves its states and all items at that time. Using rollback() restores all states and items from latest commit. Note that *Database* supports to store only for a single commit.

```
\gg db.all() # Show all items before commit
[{'type': 'Orange'}]
>>> db.commit()
>>> db.add([{'type': 'Apple'}, {'type': 'Banana'}]) # Add some items after commit
\gg db.all()
[{'type': 'Orange'}, {'type': 'Apple'}, {'type': 'Banana'}]
>>> db.rollback()
\gg db.all()
[{'type': 'Orange'}]
```
#### **Load**

You can get the *Database* object from local JSON formatted file.

This method reads JSON file from directory where given path. In following example, it reads the file from path/dir/ sample.json.

```
>>> db.load('path/dir/sample.json')
{'data': {'2g4kaFAiDBPchz66HNPsZa': {'type': 'Orange'}}, 'creator': 'json_as_db',
˓→'created_at': '2022-12-25T14:23:28.906103', 'version': '1.0.0', 'updated_at': '2022-12-
˓→25T14:23:28.906103'}
```
#### **Save**

Save *Database* into file as JSON format. You can read from this saved file.

>>> db.save()

It supports keyword parameters for JSON formatter and options to file saving. Please refer to the document page of modules in details.

>>> db.save(file\_kwds={'encoding': 'utf-8'}, json\_kwds={'indent': 4})

then you can see the file content as like the following,

```
{
    "created_at": "2022-12-25T16:50:02.459068",
    "creator": "json_as_db",
    "data": {
        "AwMJDzrjkpWJCee5iSozXW": {
            "type" "Orange"
        }
    },
    "updated_at": "2022-12-25T17:11:56.790276",
    "version": "1.0.0"
}
```
#### **Other operations**

#### **All**

We can get all values of items in *Database* without their keys.

```
\gg db.all()
[{'type': 'Yogurt'}, {'type': 'Apple'}, {'type': 'Banana'}]
```
#### **Clear**

The clear method removes all of the objects.

```
>>> db.clear()
```
#### **Has**

If we want to know whether *Database* has key, here is easy way to know. Please see the following examples.

```
\gg db. keys()
dict_keys(['AwMJDzrjkpWJCee5iSozXW', '5C8SJM54ogkCmsNJA2Cdja', '8LEJS5uGuopxcPQ3uKN8ty'])
>>> db.has('AwMJDzrjkpWJCee5iSozXW')
True
>>> db.has('NotExistsKeyString')
False
```
And it supports the parameter of list type as it will return list of each result as boolean.

```
>>> db.has(['AwMJDzrjkpWJCee5iSozXW', 'NotExistsKeyString'])
[True, False]
```
**Count**

```
>>> db.count()
3
>>> len(db)
3
```
### **Drop**

This works as same as clear() method, but this returns the count of dropped items. As you know, the count of dropped one is exactly equal to the count using count() before dropping.

```
\gg db.all()
[{'type': 'Yogurt'}, {'type': 'Apple'}, {'type': 'Banana'}]
\gg db.drop()
3
\gg db.all()
\lceil]
\gg db.drop()
0
```
### **Specials**

**Fields**

### **Metadata**

Retrieves metadata from *Database*. This doesn't contain hidden fields in instance of its.

```
>>> db.metadata
{'version': '1.0.0', 'creator': 'json_as_db', 'created_at': '2022-12-25T16:50:02.459068',
˓→ 'updated_at': '2022-12-25T17:11:56.790276'}
```
### **Data**

The data field is shortcut to get all items directly in code. It returns all key and values as the following,

```
>>> db.data
{'AwMJDzrjkpWJCee5iSozXW': {'type': 'Orange'}, '5C8SJM54ogkCmsNJA2Cdja': {'type': 'Apple
˓→'}, '8LEJS5uGuopxcPQ3uKN8ty': {'type': 'Banana'}}
```
To keep data in safe, actions to set directly is prohibited. So, when you try to set it using syntax like db.data =  $\{\}$ , it will fail with *AttributeError* exception.

```
>>> db.data = {'NewInjectedIdWhatIWant': {'type': 'Bug'}}
AttributeError: can't set attribute
```
#### <span id="page-12-3"></span>**Version**

**Note:** This does NOT mean the version of package. This is *Database* version for specification to read and parse.

>>> db.version '1.0.0'

#### **Accessor**

#### **Dictionary-like**

*Database* object is compatible with *dictionary* which is Python built-in class.

All accessors are wrapped and it provides internal data, not metadata. Please check the following example runnings and results.

```
>>> db.data
{'AwMJDzrjkpWJCee5iSozXW': {'type': 'Orange'}, '5C8SJM54ogkCmsNJA2Cdja': {'type': 'Apple
˓→'}}
>>> ID = 'AwMJDzrjkpWJCee5iSozXW'
>>> db.data[ID]
{'type': 'Orange'}
>>> db[ID]
{'type': 'Orange'}
>>> db.get(ID)
{'type': 'Orange'}
>>> db.get(ID).update({'type': 'Yogurt'})
>>> db.data
{'AwMJDzrjkpWJCee5iSozXW': {'type': 'Yogurt'}, '5C8SJM54ogkCmsNJA2Cdja': {'type': 'Apple
\rightarrow'}}
```
### <span id="page-12-0"></span>**1.3 Modules**

### <span id="page-12-2"></span>**1.3.1 Database**

<span id="page-12-1"></span>class json\_as\_db.core.database.Database(*\*arg*, *\*\*kwargs*)

Bases: dict

 $add(item: Union[Any, List[Any]]) \rightarrow Union[str, List[str]]]$ 

#### **Parameters**

item (Union [Any, List [Any]]) – Object(s) to add to database

#### **Returns**

Automatically generated ID of added item

#### **Return type**

Union[str, List[str]]

#### <span id="page-13-0"></span> $all() \rightarrow List[Any]$

Provide all items in database.

#### **Returns**

All items as list

**Return type** List[Any]

#### $\text{clear}() \rightarrow \text{None}$

Clear all items. This method updates timestamp in metadata.

#### $commit() \rightarrow None$

Save its states and all items at that time.

#### $count() \rightarrow int$

**Returns** indicates the count of all data

#### **Return type**

int

property data: dict

 $drop() \rightarrow int$ 

**Returns**

indicates the count of dropped items

#### **Return type**

int

#### $find(func: Callable[[...] , bool]) \rightarrow List[str]$

Returns array of IDs that satisfies the provided testing function.

#### **Parameters**

func  $(Callable[\ldots, bool]) - A$  function to execute for each items in database. It will call *func(value)* to determine boolean.

#### **Returns**

array with id of found items

### **Return type**

List[str]

get(*key: Union[str, List[str]]*, *default=None*) → Union[Any, List[Any]]

Get objects by given IDs when list is given. When single string is given, returns single object by given key

#### **Parameters**

- key (str | List [str]) single key or list-like
- default (Any, optional) default value if not exists. Defaults to None.

#### **Returns**

single object or list-like

#### **Return type**

Any | List[Any]

#### <span id="page-14-0"></span>**Examples**

```
>>> db.get('kcbPuqpfV3YSHT8YbECjvh')
{...}
>>> db.get(['kcbPuqpfV3YSHT8YbECjvh'])
[{...}]
>>> db.get(['kcbPuqpfV3YSHT8YbECjvh', 'jmJKBJBAmGESC3rGbSb62T'])
[\{\ldots\}, \{\ldots\}]
```
 $\textbf{has}(key: Union[str, List[str]]) \rightarrow Union[bool, List[bool]]]$ 

performs to determine whether has key

#### **Parameters**

**key** (Union [str, List [str]]) – to find with string(s) as key

#### **Returns**

boolean or array of boolean.

#### **Return type**

Union[bool, List[bool]]

**items**()  $\rightarrow$  a set-like object providing a view on D's items

**keys**()  $\rightarrow$  a set-like object providing a view on D's keys

**load**(*path: str, file\_args: dict = {'encoding': 'utf-8', 'mode': 'r'}, <i>json\_args: dict = {}*)  $\rightarrow$  *[Database](#page-12-1)* Load database object from a file

#### **Parameters**

- path  $(str)$  a string containing a file name to load.
- file\_args (dict, optional) keyword arguments for file *open(\*\*kwagrs)*. Defaults to dict( mode="r", encoding="utf-8", ).
- json\_args (dict, optional) keyword arguments for *json.loads(\*\*kwargs)*. Defaults to dict().

#### **Raises**

AttributeError – when JSON file does not contain keys and values to read into valid Database object.

#### **Returns**

itself

#### **Return type**

*[Database](#page-12-1)*

#### property metadata: dict

modify(*id: Union[str, List[str]]*, *value: Union[Any, List[Any]]*) → Union[Any, List[Any]]

#### **Parameters**

- $id(str \mid List[str]) id(s)$  to modify
- value (Any | List [Any]) value(s) to modify

#### **Raises**

ValueError – type or length is not matched

<span id="page-15-3"></span>**Returns**

Modified value(s)

### **Return type**

Any | List[Any]

**remove**(*key: Union[str, List[str]]*)  $\rightarrow$  Union[Any, List[Any]]

#### **Parameters**

**key** (Union [str, List [str]]) – ID(s) to remove from database

### **Returns**

removed items

#### **Return type** Union[Any, List[Any]]

#### $\texttt{rollback()} \rightarrow \text{None}$

Restore all states and items from latest commit.

save(*path: str, file\_args: dict = {'encoding': 'utf-8', 'mode': 'w'}, <i>json\_args: dict = {'sort\_keys': True}*,  $make\_dirs: bool = False$ )  $\rightarrow$  None

Save database object into a file as JSON format

#### **Parameters**

- path  $(str)$  a string containing a file name to save.
- file\_args (dict, optional) keyword arguments for file *open(\*\*kwagrs)*. Defaults to dict( mode="w+", encoding="utf-8", ).
- json\_args (dict, optional) keyword arguments for *json.dumps(\*\*kwargs)*. Defaults to dict( sort\_keys=True, ).
- make\_dirs (bool, optional) create non-exists directories in given path. Defaults to False.

**update**(*mapping: Union*[dict, tuple] =  $($ ), \*\*kwargs)  $\rightarrow$  None

Note that this method overrides database itself.

**values**()  $\rightarrow$  an object providing a view on D's values

property version: str

### <span id="page-15-2"></span>**1.3.2 Matcher**

<span id="page-15-0"></span>class json\_as\_db.core.matcher.Comparator

Bases: object

evaluate(*other: dict*) → bool

<span id="page-15-1"></span>class json\_as\_db.core.matcher.Condition(*key: str*, *value: Any*, *operator: Operator*)

Bases: [Comparator](#page-15-0)

 $\text{copy}() \rightarrow Condition$  $\text{copy}() \rightarrow Condition$ 

 $evaluate(*item*: *dict*) \rightarrow bool$ 

key: str

<span id="page-16-1"></span>operator: Operator

value: Any

<span id="page-16-0"></span>class json\_as\_db.core.matcher.Conditions(*lvalue: Union[*[Condition](#page-15-1)*,* [Conditions](#page-16-0)*]*, *rvalue:*

*Union[*[Condition](#page-15-1)*,* [Conditions](#page-16-0)*]*, *operator: Operator*)

Bases: [Comparator](#page-15-0)

copy() → *[Conditions](#page-16-0)*

evaluate(*other: dict*) → bool

invert() → *[Conditions](#page-16-0)*

According boolean algebra that satisfies De Morgan's laws In case of *(a & b).invert()*, it returns having the meaning of *(not a) or (not b)* that is equivalent to *(a and b)* in logical.

class json\_as\_db.core.matcher.Key

Bases: str

## **CHAPTER**

# **TWO**

# **LICENSE**

<span id="page-18-0"></span>Under the MIT license.

### **CHAPTER**

# **THREE**

# **INDICES AND TABLES**

- <span id="page-20-0"></span>• genindex
- modindex
- search

# **PYTHON MODULE INDEX**

<span id="page-22-0"></span>j json\_as\_db.core.database, [9](#page-12-2) json\_as\_db.core.matcher, [12](#page-15-2)

### **INDEX**

# <span id="page-24-0"></span>A

add() (*json\_as\_db.core.database.Database method*), [9](#page-12-3) all() (*json\_as\_db.core.database.Database method*), [9](#page-12-3)

### C

clear() (*json\_as\_db.core.database.Database method*), [10](#page-13-0) commit() (*json\_as\_db.core.database.Database method*), [10](#page-13-0) Comparator (*class in json\_as\_db.core.matcher*), [12](#page-15-3) Condition (*class in json\_as\_db.core.matcher*), [12](#page-15-3) Conditions (*class in json\_as\_db.core.matcher*), [13](#page-16-1) copy() (*json\_as\_db.core.matcher.Condition method*), [12](#page-15-3) copy() (*json\_as\_db.core.matcher.Conditions method*), [13](#page-16-1) count() (*json\_as\_db.core.database.Database method*), [10](#page-13-0)

# D

data (*json\_as\_db.core.database.Database property*), [10](#page-13-0) Database (*class in json\_as\_db.core.database*), [9](#page-12-3) drop() (*json\_as\_db.core.database.Database method*), [10](#page-13-0)

# E

- evaluate() (*json\_as\_db.core.matcher.Comparator method*), [12](#page-15-3)
- evaluate() (*json\_as\_db.core.matcher.Condition method*), [12](#page-15-3)
- evaluate() (*json\_as\_db.core.matcher.Conditions method*), [13](#page-16-1)

### F

find() (*json\_as\_db.core.database.Database method*), [10](#page-13-0)

# G

get() (*json\_as\_db.core.database.Database method*), [10](#page-13-0)

# H

has() (*json\_as\_db.core.database.Database method*), [11](#page-14-0)

### I

- invert() (*json\_as\_db.core.matcher.Conditions method*), [13](#page-16-1)
- items() (*json\_as\_db.core.database.Database method*), [11](#page-14-0)

### J

json\_as\_db.core.database module, [9](#page-12-3) json\_as\_db.core.matcher module, [12](#page-15-3)

### K

Key (*class in json\_as\_db.core.matcher*), [13](#page-16-1)

key (*json\_as\_db.core.matcher.Condition attribute*), [12](#page-15-3)

keys() (*json\_as\_db.core.database.Database method*), [11](#page-14-0)

# L

load() (*json\_as\_db.core.database.Database method*), [11](#page-14-0)

# M

metadata (*json\_as\_db.core.database.Database property*), [11](#page-14-0)

modify() (*json\_as\_db.core.database.Database method*), [11](#page-14-0) module

json\_as\_db.core.database, [9](#page-12-3) json\_as\_db.core.matcher, [12](#page-15-3)

### O

operator (*json\_as\_db.core.matcher.Condition attribute*), [12](#page-15-3)

### R

remove() (*json\_as\_db.core.database.Database method*), [12](#page-15-3)

rollback() (*json\_as\_db.core.database.Database method*), [12](#page-15-3)

# S

save() (*json\_as\_db.core.database.Database method*), [12](#page-15-3)

### U

update() (*json\_as\_db.core.database.Database method*), [12](#page-15-3)

## V

value (*json\_as\_db.core.matcher.Condition attribute*), [13](#page-16-1) values() (*json\_as\_db.core.database.Database method*), [12](#page-15-3)

version (*json\_as\_db.core.database.Database property*), [12](#page-15-3)